## Redhat pdf editor

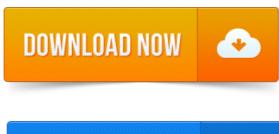

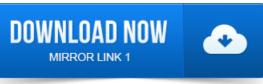

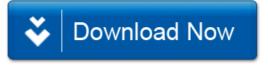